## **Table of Contents**

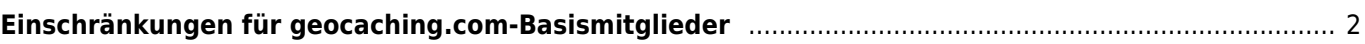

## <span id="page-1-0"></span>**Einschränkungen für geocaching.com-Basismitglieder**

[geocaching.com](https://www.geocaching.com) bietet sowohl eine kostenlose Basismitgliedschaft als auch eine kostenpflichtige Premiummitgliedschaft an. Die Premiummitgliedschaft enthält einige zusätzliche Funktionen, die Basismitgliedern nicht zur Verfügung stehen.

Während c:geo selbst quelloffen und komplett kostenlos ist, sind daher dennoch einige Funktionen von c:geo nur für Premiummitglieder von geocaching.com verfügbar, da sie Premium-Funktionen dort nutzen. Desweiteren funktionieren einige Dinge in c:geo unterschiedlich oder nur begrenzt für Basismitglieder.

C:geo hat keine kommerzielle Verbindung mit geocaching.com Die Premiummitgliedschaft ist ein Produkt von [Groundspeak](https://www.geocaching.com) und muss auf ihrer Webseite gekauft werden. Du musst je nach deinem Bedarf selbst entscheiden, ob du eine Premiummitgliedschaft benötigst.

Die folgende Tabelle gibt dir einen Überblick über die Unterschiede und Beschränkungen für Basismitglieder in c:geo:

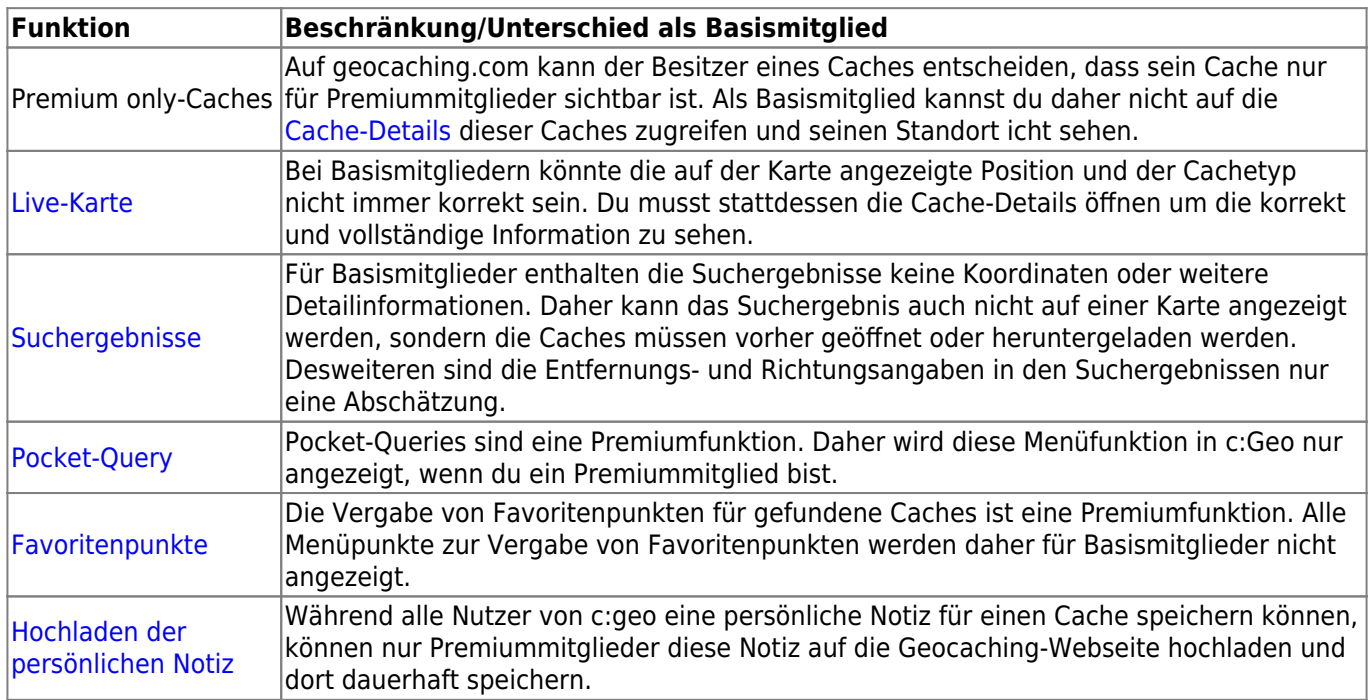